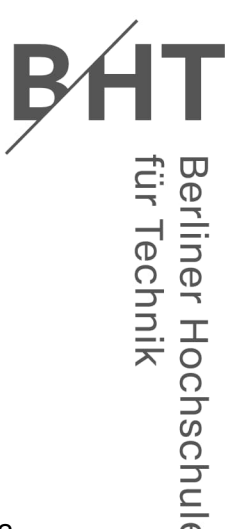

15. Juli 2022

### Berliner Hochschule für Technik, Luxemburger Straße 10, 13353 Berlin

**Zentrum für Bau- und Geodaten Laborordnung**

### **Laborordnung "Zentrum für Bau- und Geodaten"**

Damit die Nutzer der Labors, d. h. Studierende, Dozentinnen und Dozenten, jederzeit einwandfreie Geräte und Software benutzen können, sind folgende Nutzungsbedingungen zu beachten. Diese Benutzungsordnung dient daher dem Schutz der Anlagen, der Software und der Dateien gegen Beschädigung, Missbrauch und unzulässige Einsichtnahme.

### **1. Erste Hilfe & Sicherheit**

- 1. Sollte es nötig sein Erste Hilfe zu leisten, informieren Sie zuerst das Laborpersonal. Außerhalb der Laboröffnungszeiten fungiert der Pförtner als Ersthelfer: 030/4504‐1708.
- 2. Informieren Sie sich vor der Arbeit über die Fluchtwege des Gebäudes (Infotafel am Fahrstuhl).
- 3. Beachten Sie den Aushang zum Verhalten bei Unfällen und im Brandfall.
- 4. Bei Unfällen, selbst bei kleinen Verletzungen, ist unbedingt ein Unfallprotokoll anzufertigen.
- 5. Außerhalb der Laboröffnungszeiten ist bei Unwohlsein auf das alleinige Arbeiten im Labor zu verzichten.
- 6. Steigen Sie nicht auf die Tische und verlegen Sie keine weiteren Stromkabel (Stolperfallen) in den Laborräumen. Nutzen Sie die Steckdosen an den Rückseiten der Tische. Halten Sie die Gänge von Taschen, Stühlen usw. frei.

**Berliner Hochschule für Technik** Luxemburger Straße 10 13353 Berlin

**Fachbereich III** Bauingenieur- und Geoinformationswesen Zentrum für Bau- und Geodaten Dr.-Ing. Stefan Heyde Laborleiter

Sprechzeiten: nach Vereinbarung Tel. 030 4504-2019 Raum D 414 stefan.heyde@bht-berlin.de

# **2. Aufenthaltsrecht & Verhalten im Labor**

- 1. Für die Nutzung der Geräte im ZBG benötigen Sie eine Kennung, die Sie zum Beginn des Studiums bei der Anmeldung im Labor erhalten. Die allgemeine Kennung der Hochschule und des HRZ ist für die PCs nicht gültig.
- 2. Nutzungsberechtigt sind Mitarbeiter:innen, Dozent:innen und Studierende, deren Lehrveranstaltungen in den Laborräumen stattfinden.
- 3. Außerdem nutzungsberechtigt sind Studierende, mit denen eine besondere Nutzungsvereinbarung getroffen wurde und deren Namen und Matr.‐Nr. beim Pförtner des Hauses Bauwesen hinterlegt sind. Sie erhalten beim Pförtner des Hauses Bauwesen den Schlüssel des Laborraumes. Sie tragen sich in eine Liste mit Namen, Matr.‐Nr. und Uhrzeit der Schlüsselübernahme ein.
- 4. Personen von außerhalb der BHT und Studierende anderer Fachbereiche haben nur mit besonderer Genehmigung des Laborleiters Zugang. Bitte fragen Sie unbekannte Personen nach ihrer Berechtigung.
- 5. Nach Beendigung der Arbeit in den Laborräumen ist der Schlüssel wieder beim Pförtner abzugeben. Auch diese Zeit wird vermerkt. Sollte die Pförtnerloge unbesetzt sein, steht dort eine Einwurfklappe zur Verfügung.
- 6. Essen und Trinken sind in den Laborräumen nicht erlaubt.
- 7. Die Lehrkraft, die im Laborraum eine Lehrveranstaltung durchführt, oder die/der Entleiher:in des Schlüssels für den Laborraum ist für die Aufsicht im Laborraum verantwortlich. Studierende, die sich gleichzeitig mit diesen in den Räumen aufhalten, aber keinen eigenen Raumzugang haben, können des Raumes verwiesen werden, wenn sie nicht ordnungsgemäß mit der Einrichtung umgehen oder sich ungebührlich verhalten. Über derartige Vorfälle ist der Laborleiter zu informieren.
- 8. Beim Verlassen des Raumes sind
	- der Beamer auszuschalten,
	- alle Rechner eingeschaltet zu lassen (bitte kontrollieren, um Remotezugänge außerhalb der Laborzeiten zu ermöglichen),
	- alle Fenster zu schließen,
	- die Beleuchtung auszuschalten und
	- die Türen richtig abzuschließen.

## **3. Umgang mit den Rechnern**

- 1. Bitte nehmen Sie keine Änderungen an der Einstellung der PCs vor. Insbesondere hat jegliche Art von Softwareinstallation und Deinstallation zu unterbleiben. Auf Verlangen sind den Mitarbeitenden des ZBG die PC‐Arbeitsplätze zur Verfügung zu stellen.
- 2. Netzwerkkabel dürfen für eigene Geräte (z. B. Laptops) kurzfristig von den PCs entfernt werden, müssen jedoch am Ende der Nutzung wieder an den jeweiligen PC angeschlossen werden.
- 3. Wenn Sie vergessen, sich aus einem online‐Service auszuloggen oder Sie die Verbindung zu einem Netzlaufwerk nach Beendigung Ihrer Arbeit nicht getrennt haben, sind Sie für den möglichen Schaden bzw. Datenverlust selbst verantwortlich.
- 4. Sollten Sie während des Semesters Daten auf den Fileservern des ZBG hinterlassen wollen, können Sie dies in Ihrem persönlichen Laufwerk H:\ tun. Für die dort gespeicherten Daten sind Sie selbst verantwortlich. Lokal auf den PCs

(Laufwerke C:\ und D:\) gespeicherte Daten werden in der vorlesungsfreien Zeit ohne Rückfrage gelöscht. Dasselbe gilt für Daten auf dem Fileserver im Laufwerk F:\ (F:\temp, F:\scan und F:\plots).

- 5. Es gelten die Nutzungsbedingungen für Datennetze sowie die Benutzungsordnung des Rechenzentrums der BHT (https://www.bht-berlin.de/hrz).
- 6. Die PCs und die Software am ZBG dienen ausschließlich dem Erwerb von Fähigkeiten und Kenntnissen zu den an der BHT angebotenen Lehrveranstaltungen sowie dem Anfertigen von Studien‐, Bachelor‐ und Masterarbeiten. PCs und Software dürfen nicht für geschäftliche oder private Angelegenheiten benutzt werden.
- 7. Urheber und Nutzungsrechte (Copyrights), insbesondere bei Bild‐, Ton- und Videodateien, sind unbedingt zu beachten.
- 8. Gegen Gesetze oder Verordnungen verstoßende sowie jegliche Form von Gewalt verherrlichende, pornografische, sexistische oder rassistische Inhalte dürfen weder aufgerufen, angezeigt noch gespeichert werden.

Verstöße gegen die Laborordnung führen zu einem temporären oder auch dauerhaften Entzug der Nutzungsrechte.

Bei Problemen und Rückfragen stehen Ihnen die Mitarbeitenden und die Leitung des Labors zu den Sprechzeiten sowie per E-Mail (FB3-ZBG@bht-berlin.de) gerne zur Verfügung.

gez. Dr. S. Heyde Stand: 15.07.2022